## Cheatography

## Linux Mint Cheat Sheet by Hitension [\(hitension\)](http://www.cheatography.com/hitension/) via [cheatography.com/87095/cs/20161/](http://www.cheatography.com/hitension/cheat-sheets/linux-mint)

**Shortcuts for Linux Mint**

**General** 

- **SEC** Open the Applications Menu
- $+$  D Show Desktop
- $+ E$  Open file manager

Ctrl+Alt+T Open default Terminal

## **Workspace**

Ctrl+Alt+Left Switch to left workspace

Ctrl+Alt+Right Switch to right workspace

Ctrl+Alt+Up Show applications in the current workspace

## **Windows**

Alt+Tab Cycle through open windows on workspace

Ctrl+Alt+Down Show window selection screen

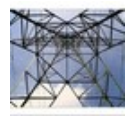

By **Hitension** (hitension) [cheatography.com/hitension/](http://www.cheatography.com/hitension/) Not published yet. Last updated 24th August, 2019. Page 1 of 1.

Sponsored by **CrosswordCheats.com** Learn to solve cryptic crosswords! <http://crosswordcheats.com>